## Package 'MultEq'

March 1, 2022

Type Package

Title Multiple Equivalence Tests and Simultaneous Confidence Intervals

Version 2.4

Date 2022-03-02

Author Mario Hasler

Maintainer Mario Hasler <hasler@email.uni-kiel.de>

Imports stats

Depends R (>= 2.10.0)

Suggests SimComp

Description Equivalence tests and related confidence intervals for the comparison of two treatments, simultaneously for one or many normally distributed, primary response variables (endpoints). The step-up procedure of Quan et al. (2001) is both applied for differences and extended to ratios of means. A related single-step procedure is also available.

License GPL

LazyLoad yes

NeedsCompilation no

Repository CRAN

Date/Publication 2022-03-01 15:30:04 UTC

## R topics documented:

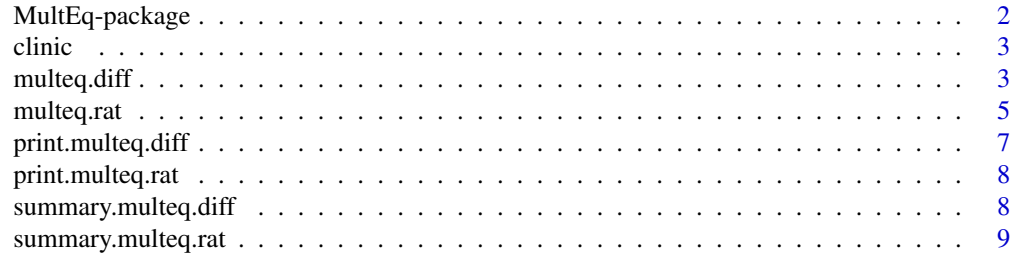

 $\blacksquare$ 

<span id="page-1-0"></span>

## Description

The package provides tests and confidence intervals for comparing two treatments when there is more than one primary response variable (endpoint). The step-up procedure of Quan et al. (2001) is both applied for differences and extended to ratios of means of normally distributed data with equal group variances. A related single-step procedure is also available.

### Details

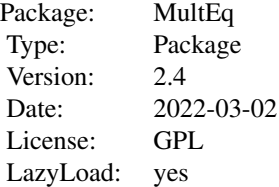

- multeq.diffEquivalence tests and related confidence intervals for differences of normal means of multiple endpoints
- multeq.ratEquivalence tests and related confidence intervals for ratios of normal means of multiple endpoints
- clinicData set of body measurements in a clinical study

## Author(s)

#### Mario Hasler

Maintainer: Mario Hasler <hasler@email.uni-kiel.de>

## References

Quan et al. (2001): Assessmant of equivalence on multiple endpoints, Statistics in Medicine 20, 3159-3173

### Examples

```
data(clinic)
comp <- multeq.diff(data=clinic,grp="fact",method="step.up",margin.up=rep(0.6,5),
                    margin.lo=-rep(0.6,5))
summary(comp)
```
<span id="page-2-0"></span>

#### Description

Measurements on six parts of patients' bodies in a clinical study for two competing treatments.

#### Usage

```
data(clinic)
```
### Format

A data frame with 30 observations on the following 6 variables.

fact a factor with levels 1 2, specifying the treatment groups

- var1 numeric vectors containing measurements on a first part of patients' bodies
- var2 numeric vectors containing measurements on a second part of patients' bodies
- var3 numeric vectors containing measurements on a third part of patients' bodies

var4 numeric vectors containing measurements on a fourth part of patients' bodies

var5 numeric vectors containing measurements on a fifth part of patients' bodies

## Source

L"auter, and Kropf, (1998): Exact stable multivariate tests for application in clinical research. Joint statistical meeting Dallas (USA), conference proceeedings, group 1

#### Examples

```
library(MultEq)
```
data(clinic) plot(clinic[,-1])

<span id="page-2-1"></span>multeq.diff *Equivalence for differences of means of multiple endpoints*

#### Description

Performs equivalence tests and related confidence intervals for differences of two normal means of multiple endpoints.

#### Usage

```
multeq.diff(data, grp, resp = NULL, base = 1, margin.lo = NULL, margin.up = NULL,
            method = "single.step", var.equal = FALSE, FWER = 0.05)
```
#### **Arguments**

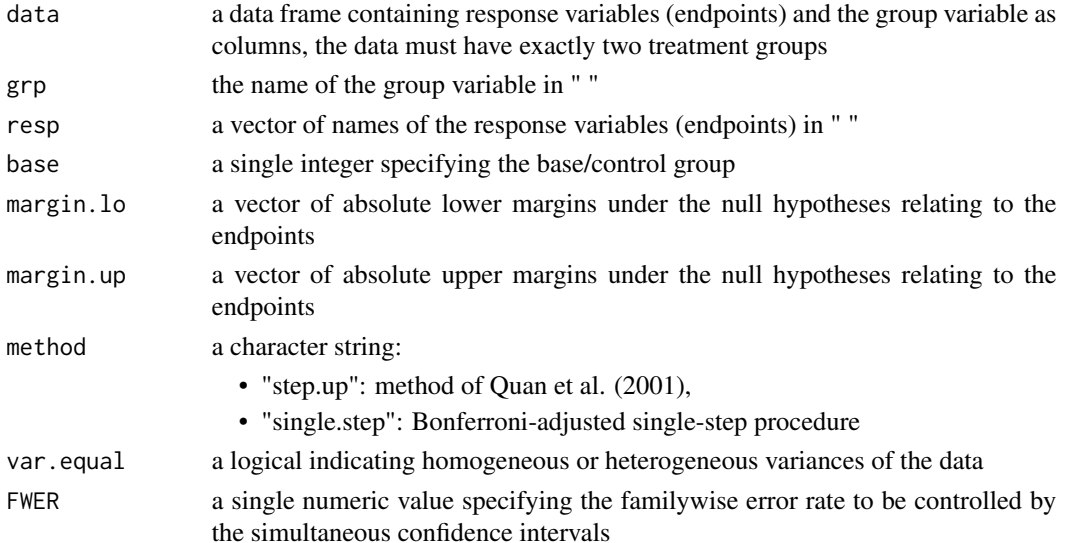

## Details

The objective is to show equivalence for two treatment groups on multiple primary, normally distributed response variables (endpoints). If margin.up is not given, one-sided tests are applied for the alternative hypothesis that the differences (to the base group) of the means is larger than margin.lo. Analogously, same vice versa. Only if both margin.lo and margin.up are given, a two-sided equivalence test for differences is done. Bonferroni adjusted "two one-sided t-tests" (TOST) and related simultaneous confidence intervals are used for method "single.step"; the method of Quan et al. (2001) is applied for "step.up". Welch t-tests and related confidence intervals are used for var.equal=FALSE.

## Value

An object of class multeq.diff containing:

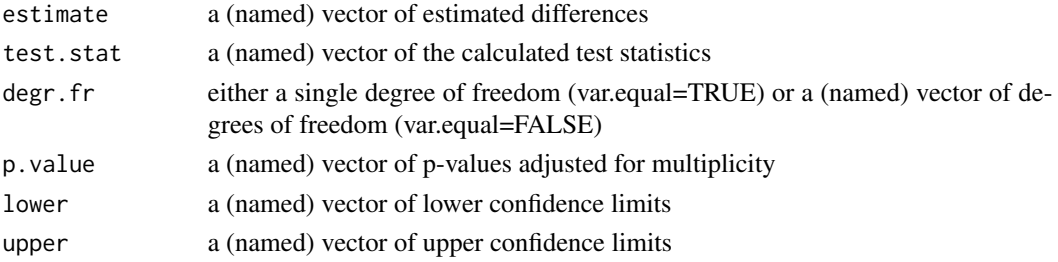

## Note

Because related to the TOST method, the two-sided confidence intervals for method="single.step" have simultaneous coverage probability (1-2alpha). The intervals for method="step.up" are stepwise adjusted and only applicable for test decisions, not for a simultaneous parameter estimation or comparing among each other.

## <span id="page-4-0"></span>multeq.rat 5

## Author(s)

Mario Hasler

## References

Quan et al. (2001): Assessment of equivalence on multiple endpoints, Statistics in Medicine 20, 3159-3173

## See Also

[multeq.rat](#page-4-1)

#### Examples

```
data(clinic)
```

```
comp <- multeq.diff(data=clinic,grp="fact",method="step.up",margin.up=rep(0.6,5),
                   margin.lo=-rep(0.6,5))
summary(comp)
```
<span id="page-4-1"></span>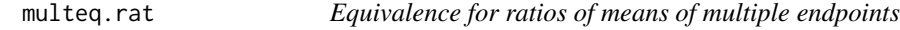

## Description

Performs equivalence tests and related confidence intervals for ratios of two normal means of multiple endpoints.

## Usage

```
multeq.rat(data, grp, resp = NULL, base = 1, margin.lo = NULL, margin.up = NULL,
          method = "single.step", var.equal = FALSE, FWER = 0.05)
```
## Arguments

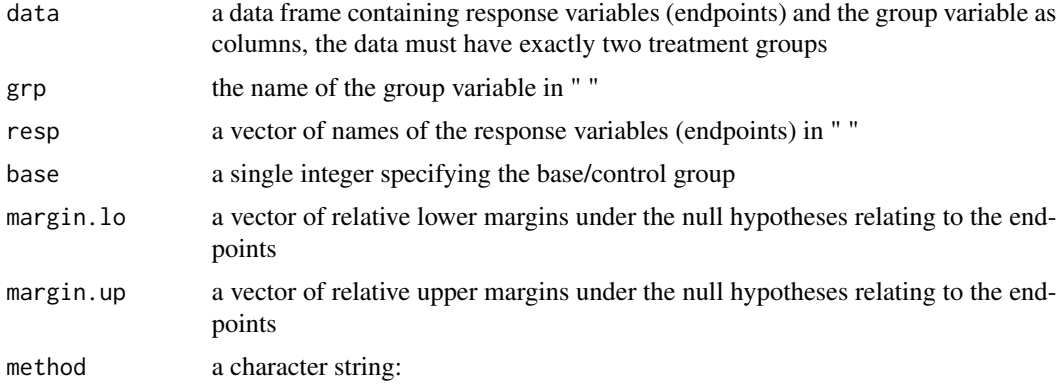

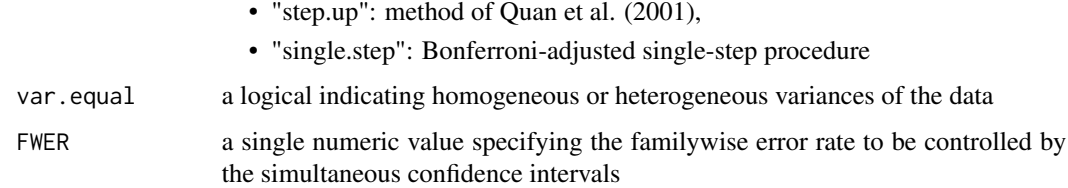

#### Details

The objective is to show equivalence for two treatment groups on multiple primary, normally distributed response variables (endpoints). If margin.up is not given, one-sided tests are applied for the alternative hypothesis that the ratios (to the base group) of the means is larger than margin.lo. Analogously, same vice versa. Only if both margin.lo and margin.up are given, a two-sided equivalence tests for ratios is done. Bonferroni adjusted "two one-sided t-tests" (TOST) and related simultaneous confidence intervals are used for method "single.step"; an extended version of the method of Quan et al. (2001) is applied for "step.up". Welch t-tests and related confidence intervals are used for var.equal=FALSE.

## Value

An object of class multeq.rat containing:

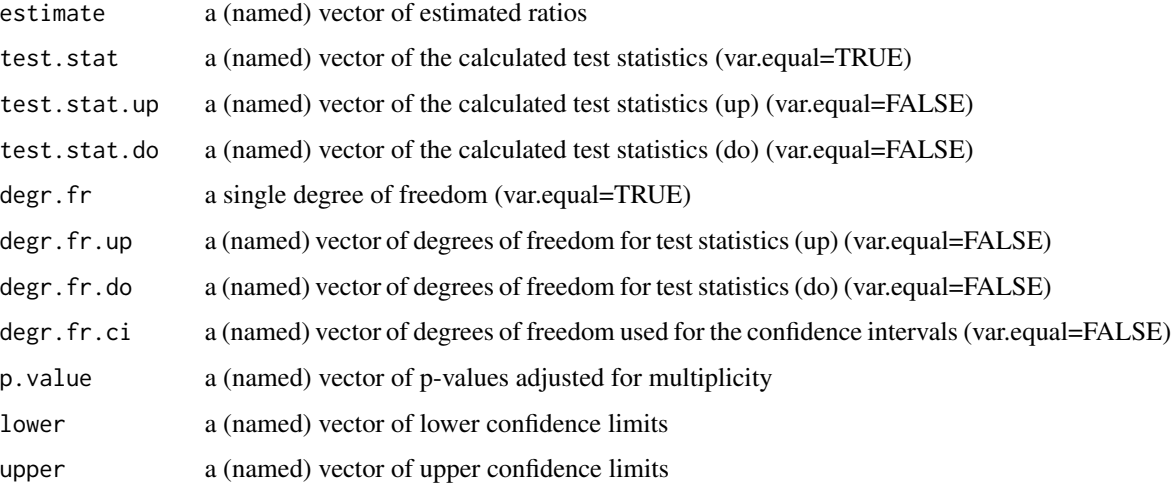

#### Note

Because related to the TOST method, the two-sided confidence intervals for method="single.step" have simultaneous coverage probability (1-2alpha). The intervals for method="step.up" are stepwise adjusted and only applicable for test decisions, not for a simultaneous parameter estimation or comparing among each other.

## Author(s)

Mario Hasler

## <span id="page-6-0"></span>print.multeq.diff 7

## References

Quan et al. (2001): Assessmant of equivalence on multiple endpoints, Statistics in Medicine 20, 3159-3173

## See Also

[multeq.diff](#page-2-1)

#### Examples

```
data(clinic)
```

```
comp <- multeq.rat(data=clinic,grp="fact",method="step.up",margin.up=rep(1.25,5),
                  margin.lo=1/rep(1.25,5))
summary(comp)
```
<span id="page-6-1"></span>print.multeq.diff *Print out of the results of multeq.diff*

#### Description

A short print out of the results of multeq.diff.

#### Usage

## S3 method for class 'multeq.diff' print(x, digits =  $4, ...$ )

## Arguments

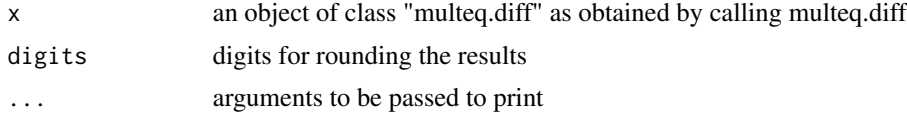

## Value

A print out containing the margins, estimates, confidence intervals, and p.values computed by multeq.diff.

#### Author(s)

Mario Hasler

## See Also

[print.multeq.rat](#page-7-1)

<span id="page-7-1"></span><span id="page-7-0"></span>print.multeq.rat *Print out of the results of multeq.rat*

## Description

A short print out of the results of multeq.rat.

## Usage

```
## S3 method for class 'multeq.rat'
print(x, digits = 4, ...)
```
## Arguments

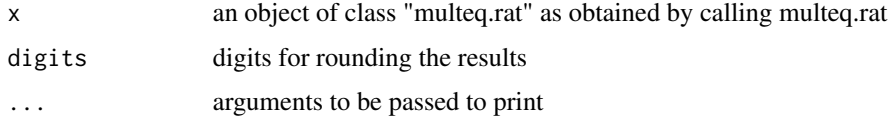

## Value

A print out containing the margins, estimates, confidence intervals, and p.values computed by multeq.rat.

## Author(s)

Mario Hasler

## See Also

[print.multeq.diff](#page-6-1)

<span id="page-7-2"></span>summary.multeq.diff *Summary function for multeq.diff*

## Description

A detailed print out of the results of multeq.diff.

## Usage

```
## S3 method for class 'multeq.diff'
summary(object, digits = 4, ...)
```
## <span id="page-8-0"></span>Arguments

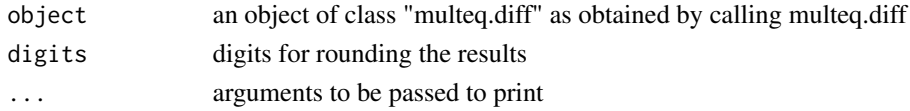

## Value

A print out containing the margins, degrees of freedom, estimates, test statistics, confidence intervals, and p.values computed by multeq.diff.

#### Author(s)

Mario Hasler

## See Also

[summary.multeq.rat](#page-8-1)

<span id="page-8-1"></span>summary.multeq.rat *Summary function for multeq.rat*

#### Description

A detailed print out of the results of multeq.rat.

#### Usage

```
## S3 method for class 'multeq.rat'
summary(object, digits = 4, ...)
```
#### Arguments

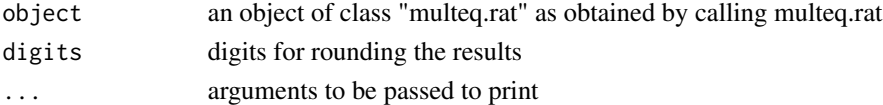

## Value

A print out containing the margins, degrees of freedom, estimates, test statistics, confidence intervals, and p.values computed by multeq.rat.

## Author(s)

Mario Hasler

#### See Also

[summary.multeq.diff](#page-7-2)

# <span id="page-9-0"></span>Index

```
∗ datasets
    clinic, 3
∗ htest
    multeq.diff, 3
    multeq.rat, 5
∗ package
    MultEq-package, 2
∗ print
    print.multeq.diff, 7
    print.multeq.rat, 8
    summary.multeq.diff, 8
    summary.multeq.rat, 9
```
## clinic, [3](#page-2-0)

MultEq *(*MultEq-package*)*, [2](#page-1-0) MultEq-package, [2](#page-1-0) multeq.diff, [3,](#page-2-0) *[7](#page-6-0)* multeq.rat, *[5](#page-4-0)*, [5](#page-4-0)

print.multeq.diff, [7,](#page-6-0) *[8](#page-7-0)* print.multeq.rat, *[7](#page-6-0)*, [8](#page-7-0)

summary.multeq.diff, [8,](#page-7-0) *[9](#page-8-0)* summary.multeq.rat, *[9](#page-8-0)*, [9](#page-8-0)